## **QGIS Application - Feature request #13825 Save a shapefile to an EXISTING ESRI Geodatabase**

*2015-11-13 05:14 AM - Andy Harfoot*

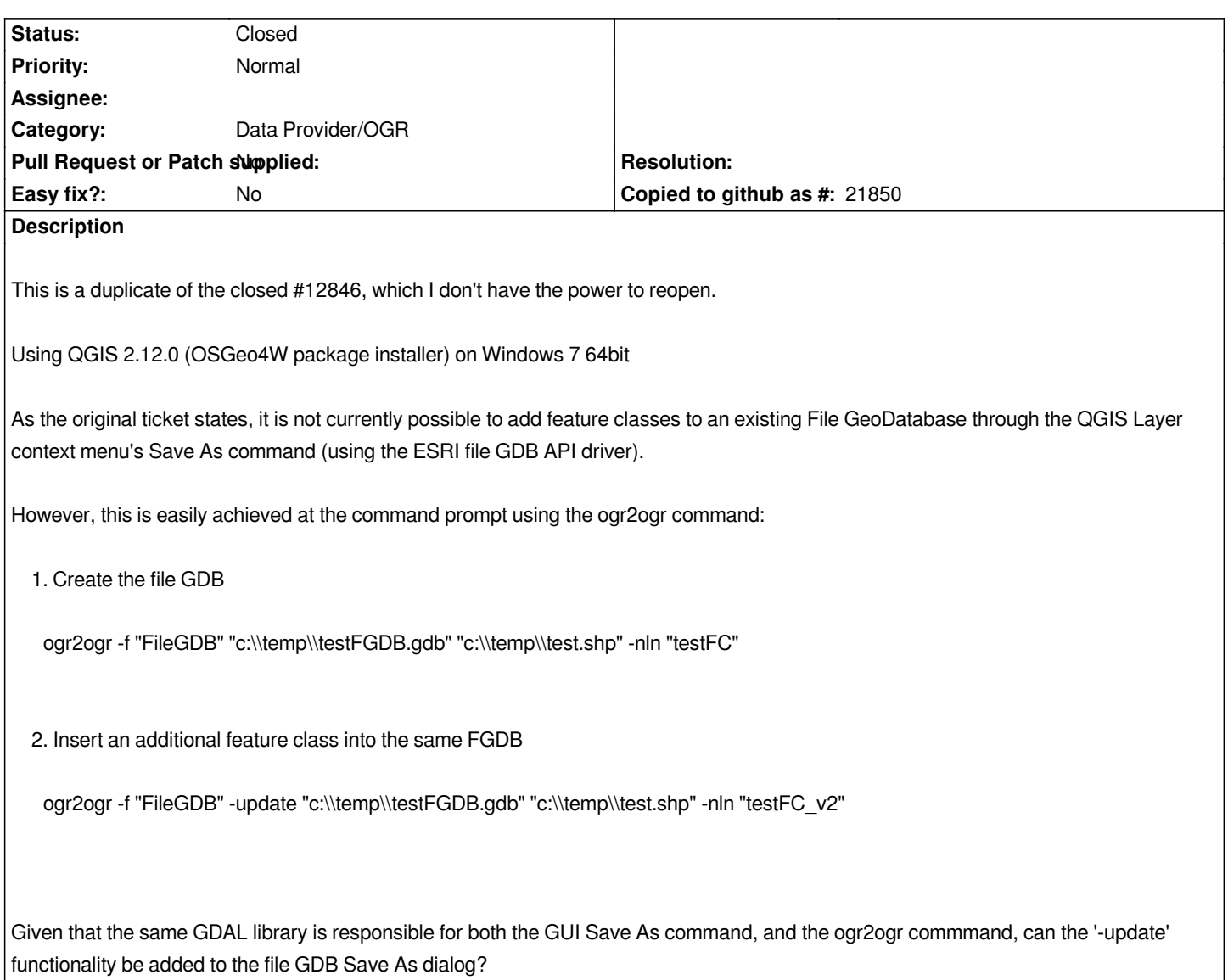

## **History**

## **#1 - 2017-05-01 12:47 AM - Giovanni Manghi**

*- Easy fix? set to No*

## **#2 - 2018-10-26 04:28 PM - Andy Harfoot**

*- Status changed from Open to Closed*

*Fixed with the introduction of the ability to specify File and Layer names when saving to container formats. Available in 3.2.3 and 2.18.24*